### **Salem Community College Course Syllabus**

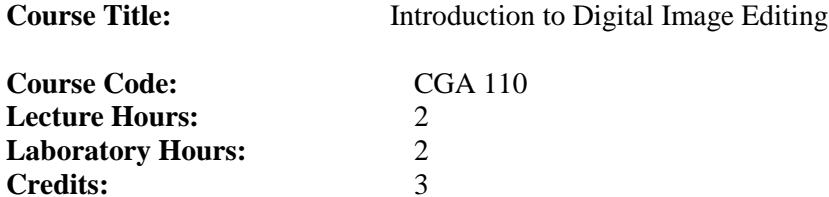

### **Course Description:**

Using techniques for creating bitmap art and design, this course will introduce the student to the digital image application, Adobe Photoshop and will cover lessons including color corrections, image manipulation, montage techniques, working with type, and mastering layers. To this end, the student will become proficient in the use of this industry leading application and will be able to create professional designs. Equal emphasis will be placed on the development of professional work practices, creative problem solving techniques, and critical thinking skills. Competency will reflect a mastery and control of the technologies and an ability to apply learned skills to creative projects. Via assigned projects, students will create portfolio‐quality art that can be shown on a job interview.

### **Prerequisite:**

Completion of ENG 98, if required, and CGA 101 or written permission of instructor

# **Co-Requisite:**

None

#### **Place in College Curriculum:**

This course is required for the Associate in Fine Arts in Computer Graphic Art and the Associate in Science in Game Design and Development.

#### **Date of Last Revision:**

November 2015

# **Course Content Outline**

- I. Understanding the source of your images
	- A. Permission free/Copyright free images
	- B. Using your own photography
	- C. Academic use of images
	- D. Copyright infringement
	- E. Understanding image resolution

# II. The Adobe Photoshop Program

- A. Using the program
	- 1. Opening a file
	- 2. Naming the file
	- 3. Saving the file
	- 4. Color Management
	- 5. Common keyboard shortcuts
- B. Learning the Tools
	- 1. The Toolbox
	- 2. Selection tool
	- 3. Quick selection, magic wand, magnetic lasso, and marquee selections
	- 4. Clone stamp tool, healing tool
	- 5. Type tool
	- 6. Zoom tool
	- 7. Hand tool
	- 8. Eraser tool
	- 9. Move tool
	- 10. Brushes, increasing, decreasing; soft, hard
	- 11. History
	- 12. Layers, hiding, showing, duplicating, opacity
- C. Master the tools
	- 1. Advanced compositing techniques
	- 2. Working in a non-destructive workflow
	- 3. Advanced masking techniques
	- 4. Advanced image manipulation
	- 5. Basic Animation
- III. Design Projects
	- A. Poster Design
	- B. Photo Collage
	- C. Stylized Landscapes
	- D. Animated Gifs
	- E. Self Portrait

# **Course Performance Objective #1:**

Students will demonstrate a practical knowledge of Adobe Photoshop tools and techniques.

### **Learning Outcomes:**

Students will:

- 1. Run the Adobe Photoshop program.
- 2. Open an existing file.
- 3. Create new files.
- 4. Use save, and save as features to export to appropriate file formats.
- 5. Examine the file to determine resolution and color space.
- 6. Understand the difference between web resolution and print resolution.
- 7. Understand the relationship between highlight, midtone and shadow.
- 8. Use the layers palette to create adjustment layers.
- 9. Use adjustment layers to color correct images.
- 10. Understand how to crop and resize a digital image in Photoshop.
- 11. Learn the clone tool, healing tool, content aware fill tool, and other tools necessary for image correction
- 12. Make selections successfully in Photoshop. This may include the magic wand, magic selection tool, magnetic lasso as well as advanced masking techniques.
- 13. Combine selections into a montage.
- 14. Resize selections in Photoshop.
- 15. Use the flatbed scanner to scan an image.
- 16. Save files and understand file formats such as .psd and jpeg
- 17. Compare and contrast *save* and *save for web and devices* dialogue box.
- 18. Differentiate the properties of print and web graphics and corresponding resolution.
- 19. Apply knowledge of tools and palettes to create final design assignments.

# **Course Performance Objective #2:**

Students will analyze, recognize and identify professional works of digital imaging as shown by the instructor.

# **Learning Outcomes:**

Students will:

- 1. Analyze successful works of art created with Adobe Photoshop.
- 2. Analyze how the principles of design are used within professional examples of digital image editing.
- 3. Recognize how professional digital image editing can manipulate imagery.
- 4. Identify how professional digital image editing can manipulate color.
- 5. Identify creative use of typography in professional examples.
- 6. Recognize how professional digital image editing uses contrast.
- 7. Compare and contrast different styles of digital imaging.
- 8. Identify at least three professional commercial artists with an emphasis in digital imaging.
- 9. Deduce digital imaging technique through the comparison of professional examples.
- 10. Develop an aesthetic preference by comparing different digital imaging styles.

# **Course Performance Objective #3:**

Students will combine conceptual thinking with technical digital image editing abilities.

### **Learning Outcomes:**

Students will:

- 1. Evaluate and apply the use of imagery for a target audience.
- 2. Evaluate and apply either simple or complex designs for a target audience.
- 3. Evaluate and apply typographic principles within digital image editing designs.
- 4. Evaluate and apply color, texture, pattern and effects within any given design.

### **Course Performance Objective #4:**

Students will understand best practices for developing ideas.

### **Learning Outcomes:**

Students will:

- 1. Design thumbnail sketches.
- 2. Research myriad approaches in technique.
- 3. Construct a source of inspiration for idea development.
- 4. Design a research based approach to given assignment.

# **Course Performance Objective #5:**

Students will critically discuss and analyze digital image editing.

# **Learning Outcomes:**

Students will:

- 1. Describe digital image editing works of their peers.
- 2. Compare digital image editing works and techniques within the classroom.
- 3. Explain the creative process within their unique designs.
- 4. Put into their own words the process of creating digital images, both technically and creatively.

# **Course Performance Objective #6:**

Students will use both standard and stylized typography to communicate.

# **Learning Outcomes:**

Students will:

- 1. Evaluate and apply standard typefaces.
- 2. Evaluate and apply custom typography.
- 3. Plan and devise a typographic approach for projects which require typography.

# **Course Performance Objective #7:**

Students will distinguish specific file types appropriate for multiple output devices.

#### **Learning Outcomes:**

Students will:

1. Prepare professional layered files to maintain file integrity.

- 2. Reduce file size and create compressed jpegs.
- 3. Export to web and save for devices.
- 4. Evaluate the nature and purpose of various file formats.

#### **Course Performance Objective 8:**

Students examine the moral and ethical implications of manipulating images.

### **Learning Outcomes**

Students will:

- 1. Describe how original photography can be altered to create unrealistic societal expectations.
- 2. Describe how digital images can influence a viewer.
- 3. Identify the source of imagery.
- 4. Describe what constitutes copyright infringement.
- 5. Evaluate best practices for sourcing images.
- 6. Describe permission free images.

### **General Education Requirements:**

The general education goals covered in '**Introduction to Digital Image Editing**' are critical thinking & problem solving, written and oral communication, technological competency, humanistic perspective, ethical reasoning and action, information literacy. See student handbook for additional details.

#### **General Outcomes Assessment:**

A college-wide outcomes assessment program has been put into place to enhance the quality and effectiveness of the curriculum and programs at Salem Community College. As part of this assessment program, the learning outcomes for this course will be assessed. Assessment methods may include tests, quizzes, papers, reports, projects and other instruments. Copies of all outcomes assessments are available in an electronic assessment bank maintained by the Institutional Research and Planning Office.

#### **Course Activities:**

Learning activities include reading and completing class assignments and tutorials, internet research and critique of selected works created with Photoshop, maintaining a digital portfolio, and completing final projects in Adobe Photoshop for presentation.

#### **Course Requirements and Means of Evaluation:**

Please refer to the instructor's syllabus addendum (to be distributed in class) for specific information regarding the course requirements and means of evaluation.

#### **Academic Honesty Policy:**

Students found to have committed an act of academic dishonesty may be subject to failure in this course, academic probation, and/or suspension from the college. See the Student Handbook for additional details.

#### **Attendance Policy:**

Regular and prompt attendance in all classes is expected of students. Students absent from class for any reason are responsible for making up any missed work. Faculty members establish an attendance policy for each course and it is the student's responsibility to honor and comply with that policy.

### **ADA Statement:**

If you have a 504 Accommodation Plan, please discuss it with your instructor. If you have any disability but have not documented it with the Disability Support coordinator at Salem Community college, you must do so to be eligible for accommodations. To contact the Disability Support Coordinator, call 856-351-2773, or email disabilitysupport@salemcc.edu to set up an appointment. To find out more information about disability support services at Salem Community College, [www.salemcc.edu/disabilitysupport.](http://www.salemcc.edu/disabilitysupport)

### **Instructor Information:**

(See handout) **Supplies:** Flash drive with at least 8 GB available, sketchbook, pen/pencil.

# **Additional Costs:**

As required for supplied above